## 入り分配MQシステムの仕組みご紹介

入り分配MQシステムとは?

企業の基幹システムのトランザクションデータの入力からマスターデータベース登録までを、UNIXサーバー(Linuxサーバー)の主にメッセージキューシステムで構築します。

 システムに高負荷・高コストのかかるホストコンピューターのオンライン処理ではなく比較的安価で高性能なUnixサーバー(Linuxサーバー)のシステムコールを利用するものです。

 メッセージキューの受渡しを、Unixシステムコールの、msgget()・msgsnd()・msgrcv()や、リレーショナルデータベースシステムを使用して実現しています。

> 令和 **5**年**1**月株式会社 エンジニアズ<br>、<del>・・</del>・・・・・・・・ 代表取締役 石川 鉄三

## <sup>目</sup> <sup>次</sup>

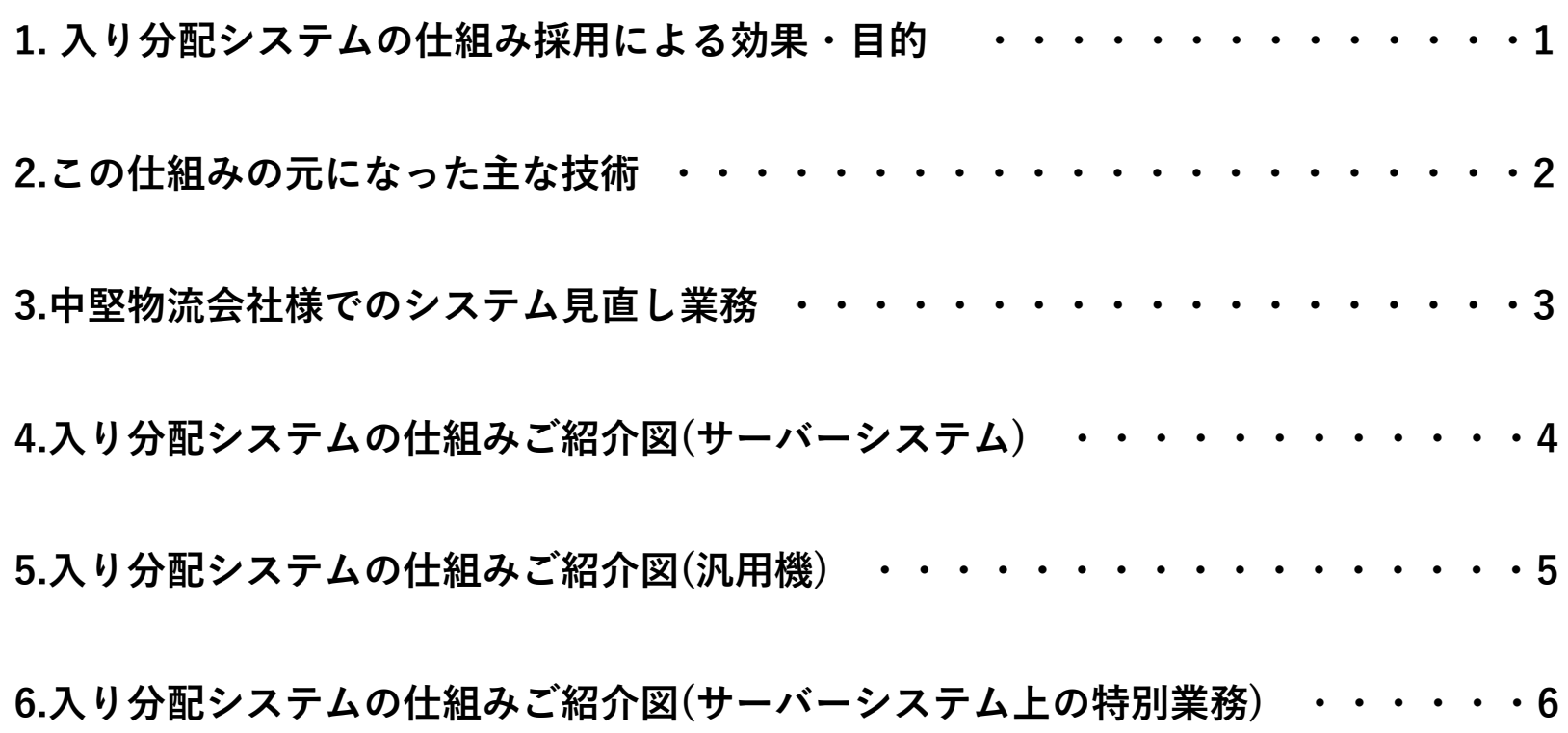

#### **1.** 入り分配システムの仕組み採用による効果・目的

1.1 現在、主にホストコンピューターによるオンラインシステムで登録されているマスター更新処理を全面的に見直しします。

1.2 ホストコンピューターへのマスターデータ登録処理を、オンラインシステムではなくバッチシステムにより実施します。

1.3 ホストコンピューターの有無にこだわらず、サーバーオンリーのシステムでも大規模トランザクションシステムを実現できるシステムです。

1.4 入り分配システムを汎用機からUnixサーバー側に切り出すと共に、業務別サーバーをUnixサーバー側にも持たせ ます。ホストコンピューター側の負荷が減少すると共に、チェック処理などの汎用機の事前処理をサーバー側で構築出来ます。

(1)オンラインプログラムによる無駄な処理実行がなくなる。

(2)1トランザクションあたりのホストコンピューター上のCPU・メモリなどの使用量が大幅に減少します。

(3)ホストコンピューターへのマスター登録以前にデータチェック処理が行える。

 (4)ホストコンピューター上のマスターデータベースを使用しなくて済む業務別の処理やI/O処理をサーバー側でホストコンピューターのマスター登録前に、実施することが出来ます。

## 2.この仕組みの元になった主な技術

2.1 中堅物流会社様のNetlify社で構築されたUnixベースのシステムを、石川 鉄三が全面的に 見直し、再構築を実施したことによるノウハウ。

2.2 損害保険会社様などの大手顧客のホストコンピューターによる大規模オンラインシステム。

2.3 富士通株式会社のミドルウェアAIM/DC・NDB・RDBⅡ・IBM社の大規模システム・ IMSを使用してきたシステムを参考にしています。これらのシステムからの部分的な移行を一つの目的としています。

2.4 現在これらのオンラインシステムは業務の多様化・トランザクション量の増大により、ホストコンピューターによる大規模システムが限界に近くなってきていると思われます。

### **3.**中堅物流会社様でのシステム見直し業務

3.1現行サーバーの機種・業務用途・問題の有無などを調査。利用システム

- ・入り分配システム。サーバー能力不足により業務時間帯にシステム停止が頻発している。
- ・業務照会オンラインシステム。バックログあり。
- ・コールセンターシステム。バックログあり。

3.2 HP ProLiantサーバーなどのサーバー機能・価格などの調査・顧客向け提案

3.3サーバーの購入・入替・移行・SE技術支援

3.4 入り分配システムの改修(HTML・C・Java使用)

3.5 業務照会オンラインシステムの改修(Oracleオンライン・HTML/Java/JavaScript使用)

3.6 コールセンターシステムの改修(Oracleオンライン・HTML/Java/JavaScript使用)

**3/6**

## 4.入り分配システムの仕組みご紹介図(サーバーシステム)

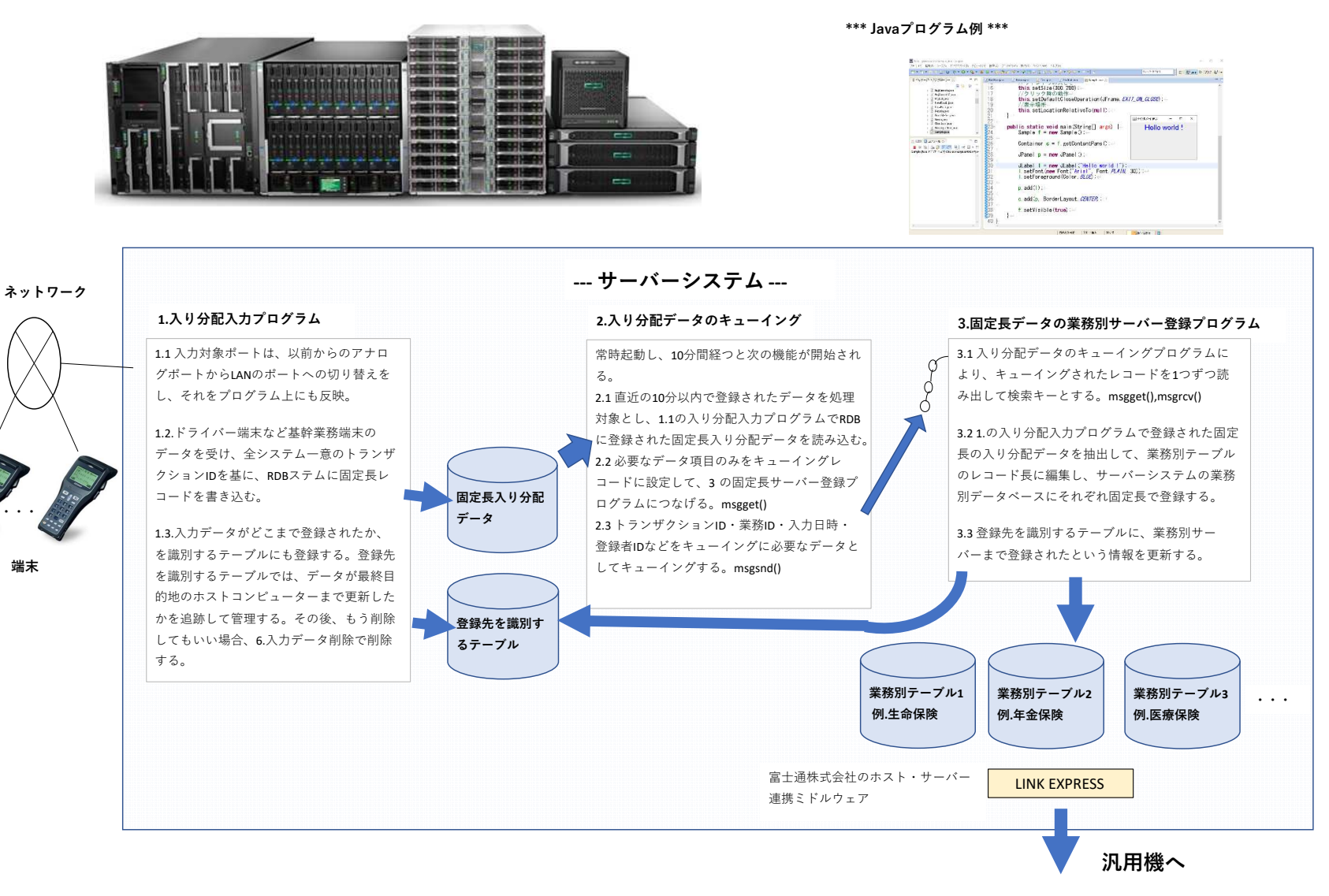

# 5.入り分配システムの仕組みご紹介図(汎用機)

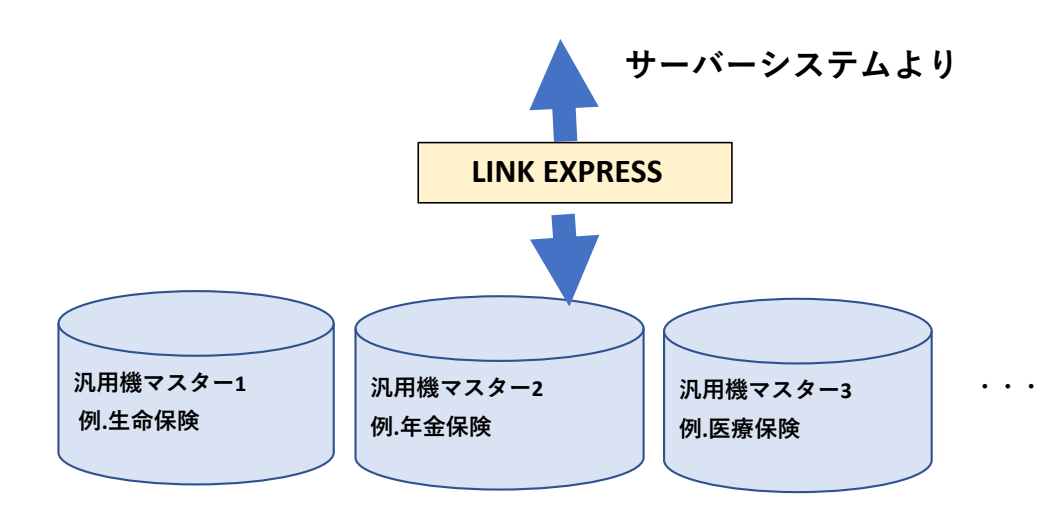

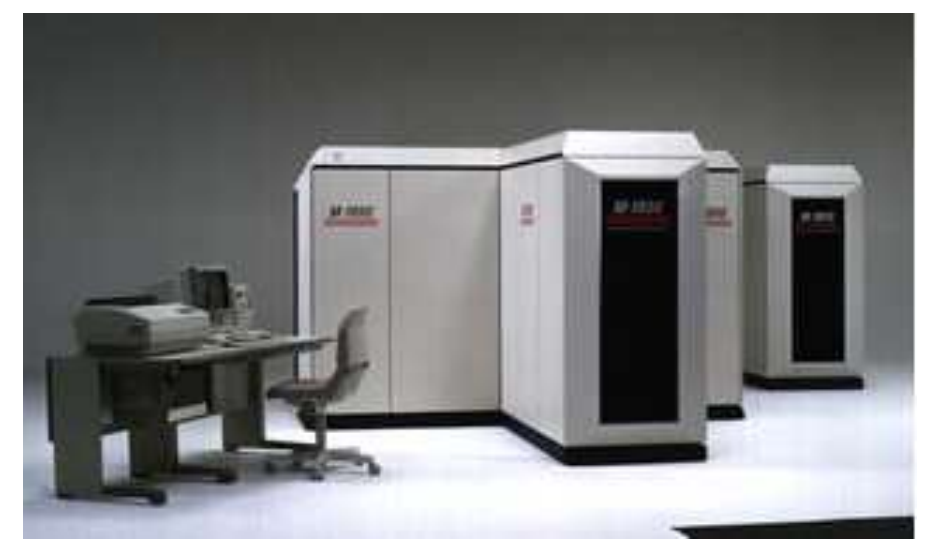

5.サーバーシステムの業務別データベースからホストコンピューターへコピー

5.1 サーバーシステム上の業務別サーバーのデータベース上 の業務データの内、最新登録されたホストコンピューター未更新のデータを抽出・転送する。

5.2 LINK EXPRESS(富士通株式会社のホスト・サーバー連携ミ ドルウェア)などを経由してホストコンピューターに転送し、 マスターデータベースに登録する。JIS-EBCDICコード変換なども当ミドルウェアで実施する。

5.3 入力されたトランザクションデータの登録がホストコン ピューター上で完了したという情報をサーバーへ折り返し て送信し、業務別サーバー上のテーブルと、4.1の登録先を識別するテーブルに情報更新する。

### 6.入り分配システムの仕組みご紹介図(サーバーシステム上の特別業務)

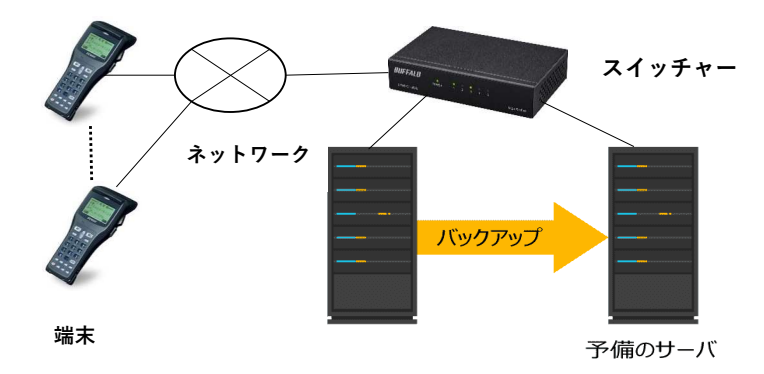

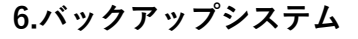

6.1 常時バックアップシステムは起動させておく。

 6.2 4.1.の入り分配入力プログラム、4.2の入り分配データのキューイ ング、4.3の固定⻑データの業務別サーバー登録プログラムのバックアッププログラムを常時起動しておく。

 6.3 ネットワークのスイッチャーで、通常のシステムが稼働しなくな る、または通常システムからバックアップシステムへ切り替える指示 をすると、リアルタイムに予備のサーバーへ切り替えバックアップする。

 6.4 深夜の時間帯に2,3時間、通常のシステムの1.入り分配入力プログ ラム、2.入り分配データのキューイング、3.固定⻑データの業務別 サーバー登録プログラムの3本のプログラムを、バックアップシステ ムに切り替えて、業務別サーバーのデータベースまで、このバックアップシステムから登録・更新を行う。

 6.5 バックアップシステムへ切り替え中は、通常システムは停止させて業務処理はバックアップシステムで実施する。

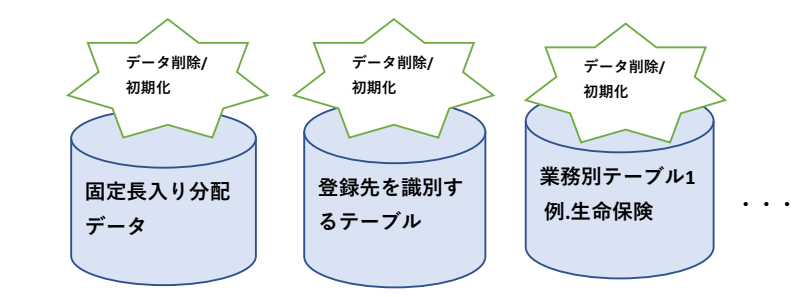

#### 7.入力データ削除

7.1 1.登録された登録先を識別するテーブルでは、データが最終目 的地のホストコンピューターまで更新したかを追跡して管理する。 7.2 最終目的地まで登録済の場合、1.入り分配入力プログラムでRDBに登録された固定⻑入り分配データと、当該データ登録先を識別するテーブル上のデータは削除する。

#### 8.サーバー上のデータベース初期化

 8.1 月に一度程度、バックアップシステムに切り替えて通常システムを停止させ、下記の初期化を実施する。 8.2 下記のテーブルをバックアップ初期化する。 (1)4.1 入り分配入力プログラムで登録された固定⻑の入り分配データ (2)4.1 登録された登録先を識別するテーブル(3)サーバーシステムの主な業務別データベース

**6/6**